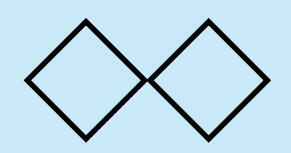

本日の課題 (1)

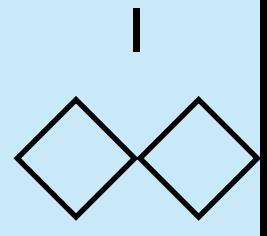

Gnome(ノーム)ソートアルゴリズムについて,以下のWikipediaの記事を参考にし て,JavsScriptでこのソートアルゴリズムを実現せよ.具体的には 関数 kadai(lst)を 定義せよ.lstは数のリストであり,関数の返り値はlstを小さい方から順番に大きくな るように並べたリストになるようにせよ.

[http://ja.wikipedia.org/wiki/%E3%83%8E%E3%83%BC](http://ja.wikipedia.org/wiki/%E3%83%8E%E3%83%BC%E3%83%A0%E3%82%BD%E3%83%BC%E3%83%88) [%E3%83%A0%E3%82%BD%E3%83%BC%E3%83%88](http://ja.wikipedia.org/wiki/%E3%83%8E%E3%83%BC%E3%83%A0%E3%82%BD%E3%83%BC%E3%83%88)

この関数を用いた場合, almost sortedなデータ(ほとんどソートされているが, 一部 順番が崩れているようなデータ)について高速にソートされることを確認せよ. almost sortedな数のリストを生成するプログラムはつぎのスライドに示す.

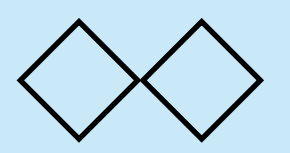

## 本日の課題 (2)

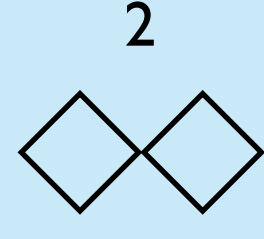

## almost sortedな数のリストを生成する関数

```
function almost_sorted(n){
    var lst = []var N = Math.floor(n * 0.8)for (var i = 0; i < n; i++){
         lst.push(Math.random())
     }
     lst.sort(function (x, y){
        if (x < y) return -1else if (x > y) return 1
         else return 0
     } )
    for (var k = 0; k < N; k++){
        var i = Math.floor(Math.random() * (n - 5))var d = Math.floor(Math.random() * 5)var temp = lst[i]lst[i] = lst[i + d]lst[i + d] = temp }
     return lst
}
                           almost sorted(20) =
                           [0.3308449019904972,0.30249652232490454,0.120568362023986
                           57,0.11172801615123418,0.2039010779657161,0.3656404764192
                           5446,0.42568469103496687,0.4968298584874332,0.48538740455
                           44003,0.5653550135696107,0.5730692039281771,0.65643420109
                           33445,0.6806016400656708,0.7906112778012458,0.74611004556
                           69576,0.8206033959039577,0.8264918353558333,0.83058243716
                           13544,0.8944503899665174,0.9060165336873575]
```
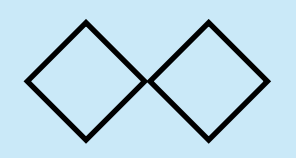

解答例 (1)

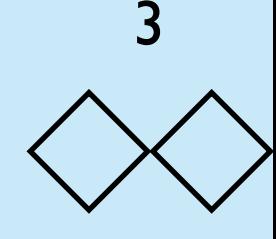

## ホームページの説明からわかるように,極めて単純な構造のアルゴリ ズムである.プログラム例は以下のとおり.

```
function kadai(lst){
    lst = lst.slice(0) var n = lst.length
    var i = 1
    while (i < n){
        if (lst[i - 1] \leq lst[i]) i += 1
         else {
             [lst[i - 1], lst[i]] = [lst[i], lst[i - 1]]i \equiv 1if (i == 0) i += 1 }
     }
     return lst
}
```
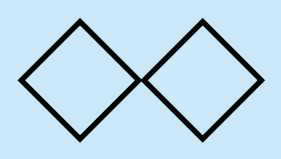

解答例 (2)

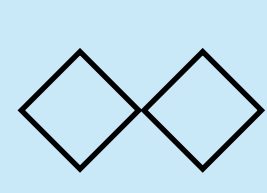

4

同じ個数の通常のランダムなデータとほとんどソートされているデー タをノームソートでソートするのに要する時間を比較する.

```
function make_data(n){
    var s = []for (var i = 0; i < n; i++)s.push(Math.random())
     return s
}
```

```
function work(){
     var len = 10000
     var data = make_data(len)
     var datb = almost_sorted(len)
    var t1 = new Date()var \text{dat1} = \text{kadai}(\text{data})var t2 = new Date()var \text{dat2} = \text{kadai}(\text{datb})var t3 = new Date()puts(data1[0] + " : " + dat1[len - 1])puts(data[0] + " : " + data[len - 1])puts('Time = " + (t2 - t1) + " ms")puts('Time = " + (t3 - t2) + " ms")}
```
0.000018001930197630855 : 0.9999551483339303 0.0000428204933073939 : 0.9998810948781468  $Time = 7211 ms$  $Time = 7 ms$ 

効果は顕著で1000倍ほど実行時間が異な る.このソートアルゴリズムは一般のデー タについてはそれほど高速にソートできな いが,ある程度ソートされたデータに対し ては高速に動く.

work()